qp230-1 09.13.10

# **Licht Management-Hub**

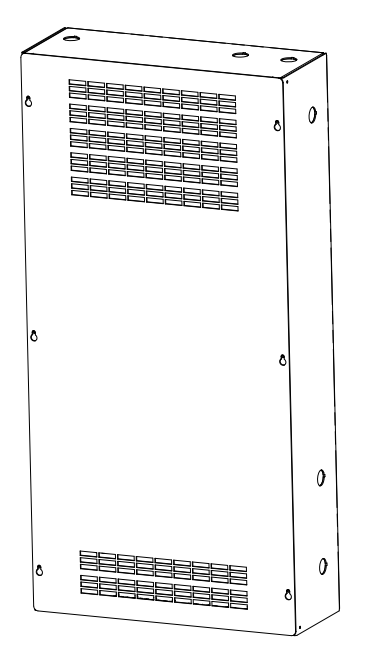

# **Beschreibung**

Der Quantum-Lichtmanagement-Hub stellt einen zentralen Anschlusspunkt für Lutron Energi Savr Noderm QS, Lutron-Schaltschränke, GRAFIK Eye® QS und Sivoia®-QS-Sonnenschutz dar.

# **Merkmale**

- Zur Steuerung, Verwaltung und Überwachung von digitalen adressierbaren Vorschaltgeräten, Lutron-Schaltschränken, GRAFIK Eye QS und Sivoia-QS-Sonnenschutzsystemen in einem Gebäude oder für einen ganzen Gebäudekomplex.
- Unterstützt sowohl astronomische als auch Tageszeit-Ereignisse zur automatischen Steuerung von Beleuchtung und Sonnenschutz im System.
- Einfache Umgestaltung eines Raums ohne Neuverkabelung.
- Individuelle Steuerung, Überwachung und Einstellung jeder Leuchte oder jedes Rollos in einem Raum.
- GRAFIK-Eye-QS-Bus-Leitungen sind topologiefrei.

# **Schrankkapazitäten**

- Lichtmanagement-Schränke kommunizieren über einen eigenen Ethernet-Anschluss.
- Unterstützt bis zu 2 Quantum-Prozessoren mit insgesamt jeweils 3 Links, die individuell wie folgt konfiguriert werden können:
	- Lutron-Schaltschränke
	- GRAFIK Eye QS
	- Sivoia-QS-Sonnenschutz

# **SPEZIFIKATIONSVORLAGE Seite** Seite

Seite<sup>1</sup>

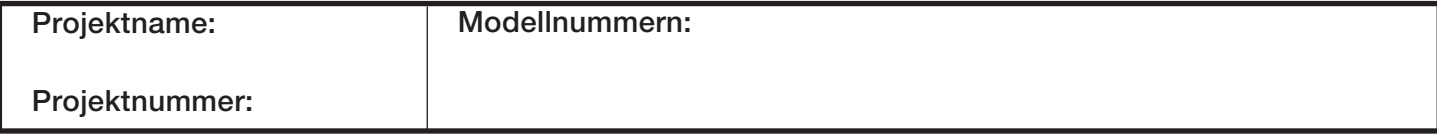

qp230-2 09.13.10

# **Spezifikationen**

# **Spannung**

- $\bullet$  Eingangsspannung: 220 240 V $\sim$ , Zuleitung für Normal-/Notfallbetrieb. 50/60 Hz 10 A
- Ausgang: Prozessor 24  $V = 1$  A pro Link 83 BTUs/hr

# **Auslegung**

- Gehäuse: Schutzklasse IP-20
- Gewicht: 20,4 kg

# **Montage**

• Nur Aufputzmontage

# **Umgebung**

- Nur für Innenräume
- $0 40 °C$
- Relative Luftfeuchtigkeit kleiner als 90%, nicht kondensierend.

# **SPEZIFIKATIONSVORLAGE Seite** Seite

Seite 2

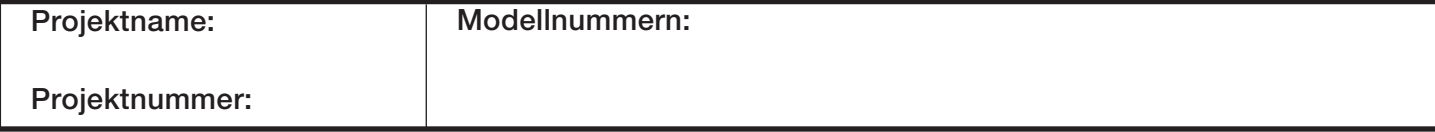

qp230-3 09.13.10

Seite<sup>3</sup>

# **Zusammensetzung einer Modellnummer**

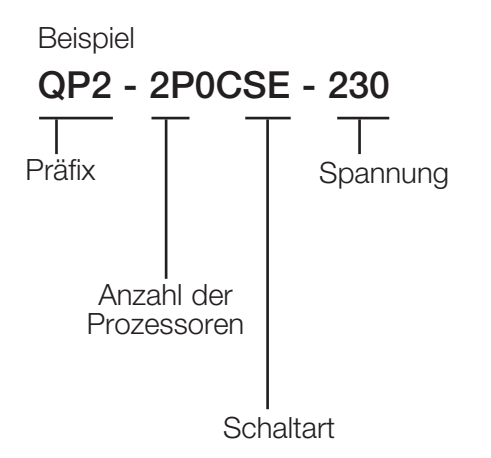

**Präfix** QP2 = Quantum®-Prozessor

**Anzahl der Prozessoren** 1P = 1 Quantum-Prozessor 2P = 2 Quantum-Prozessoren

**Schaltart** SE = Ethernet-5-Port **Spannung** 230 für 220 - 240 V

# **Verfügbare Modellnummern**

Für Optionen, die nachstehend nicht aufgeführt sind, wenden Sie sich bitte an Lutron.

QP2-1P0CSE-230 QP2-2P0CSE-230

## **Hinweis:**

Dieser Schrank ist nur für gewerbliche Anwendungen der Klasse A ausgelegt.

# **Verbrauchsregeln für QS-Komponenten**

In der folgenden Tabelle werden die am QS-Bus verfügbaren Komponenten aufgelistet. Die Tabelle zeigt, für wie viele Ausgänge, Module und Stromverbraucher jede Komponente bei der Berechnung der Link-Höchstzahlen gezählt wird. Ein Quantum-QS-Bus kann bis zu 512 Ausgänge, 99 Module und 32 Stromverbraucher haben.

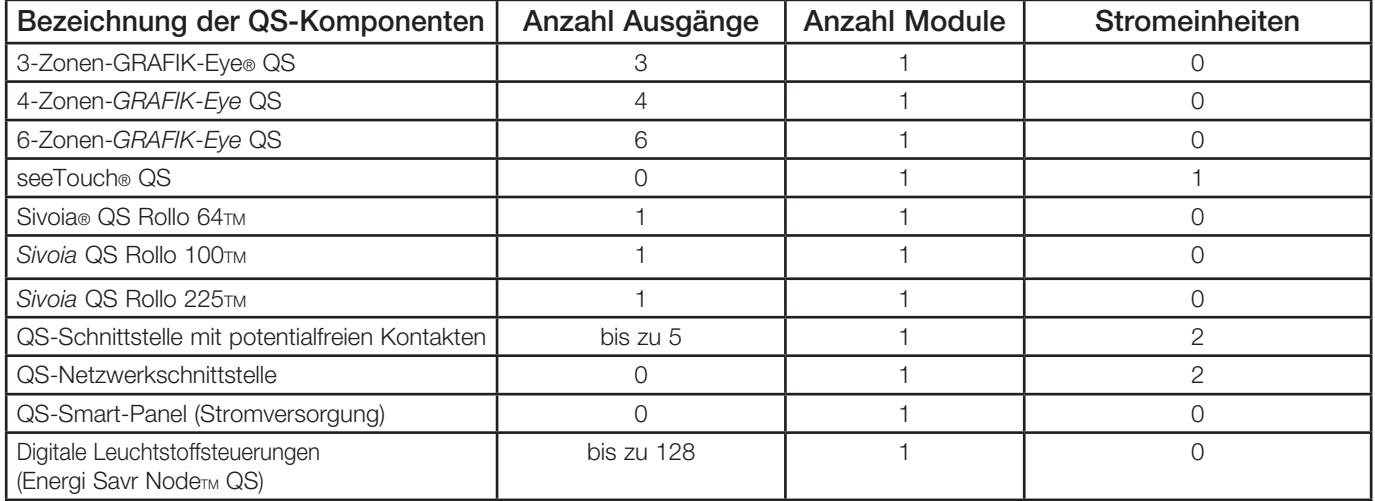

# **SPEZIFIKATIONSVORLAGE Seite** Seite

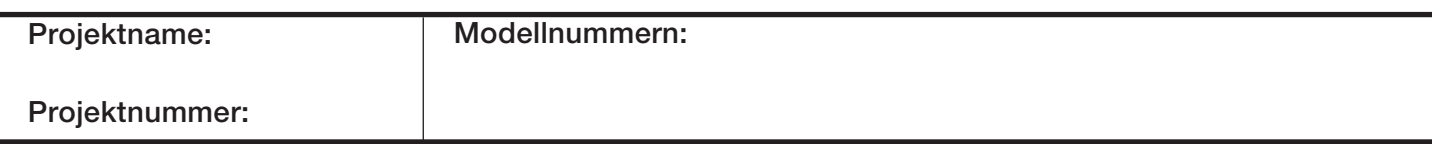

# Zusätzliche Angaben 50/60 Hz

Ausgang: Prozessor - 24 V<sup>---</sup> 1 A pro Link

## **Abmessungen**

Alle Abmessungen in mm

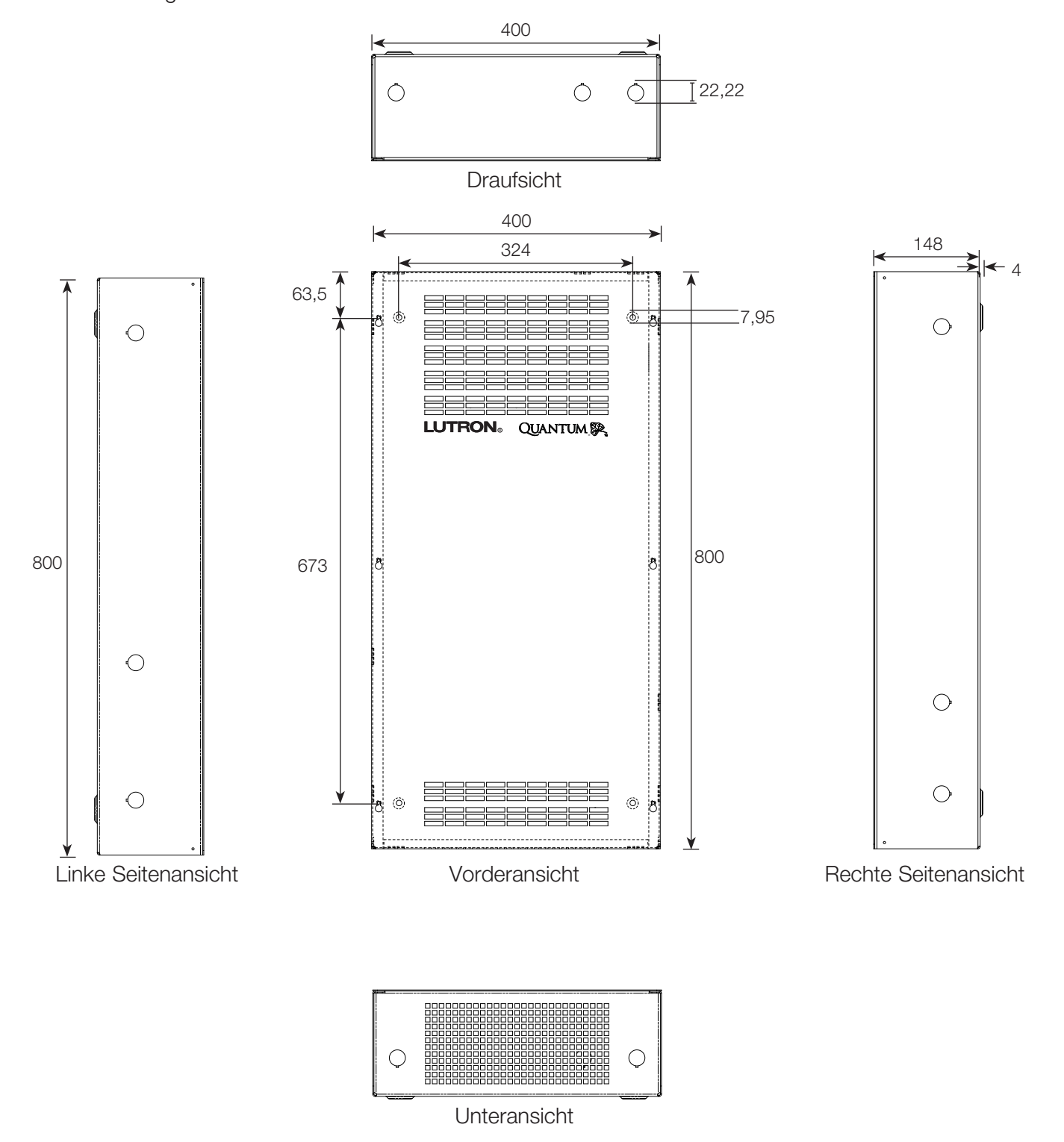

# **SPEZIFIKATIONSVORLAGE Seite** Seite

**Projektname: Projektnummer: Modellnummern:**

qp230-4 09.13.10

Seite 4

### qp230-5 09.13.10

Seite<sup>5</sup>

# **Montage und Kabeleinführung**

# **Hinweise**

- Wasser beschädigt das Gerät. Stellen Sie es an einem Ort auf, an dem der Schrank und die Prozessoren nicht nass werden, und montieren Sie es in einem Winkel von max. 7° zur Senkrechten.
- Vor und unter dem Schrank sind mindestens 305 mm freier Raum zur Belüftung notwendig.

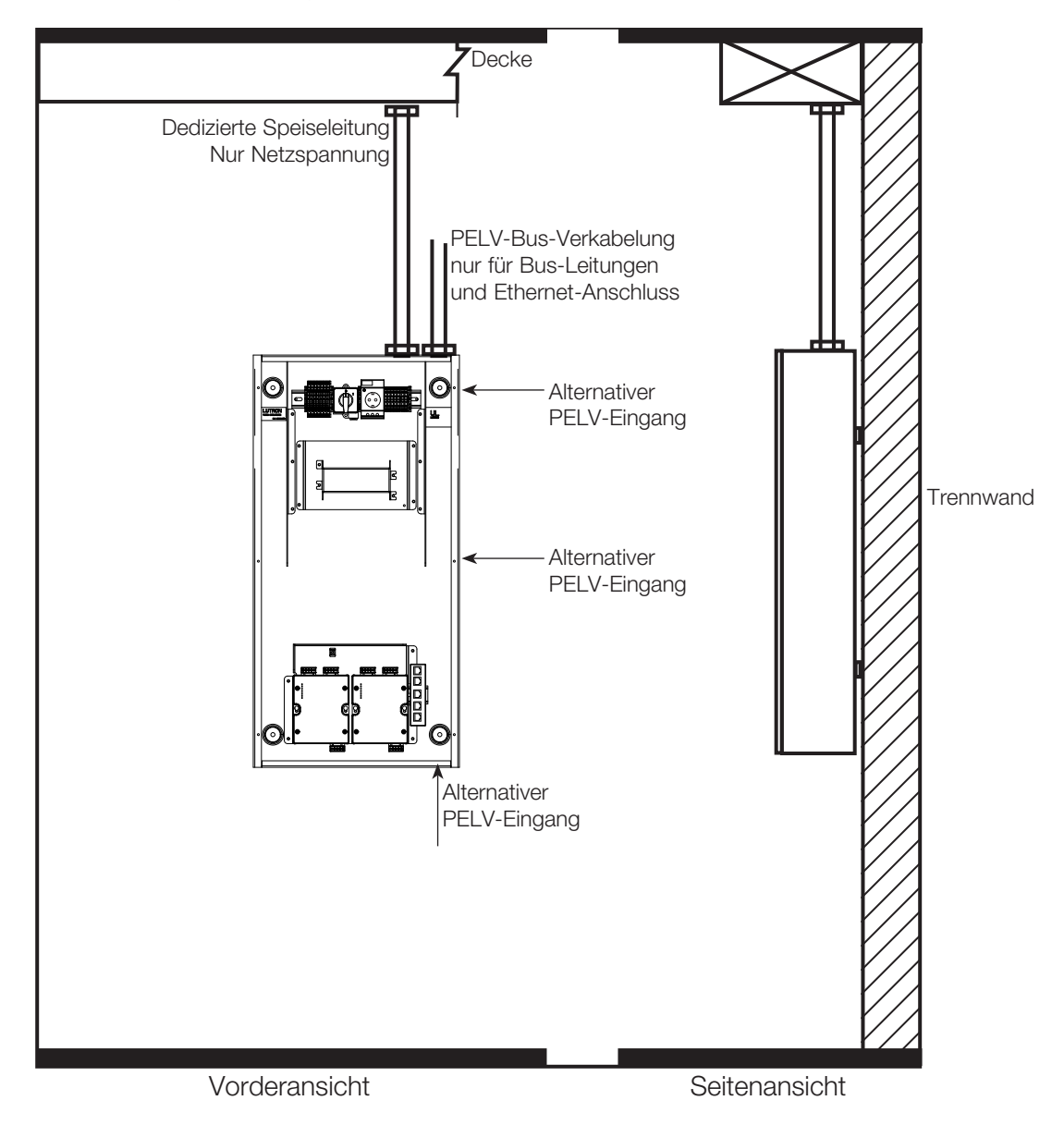

# **SPEZIFIKATIONSVORLAGE Seite** Seite

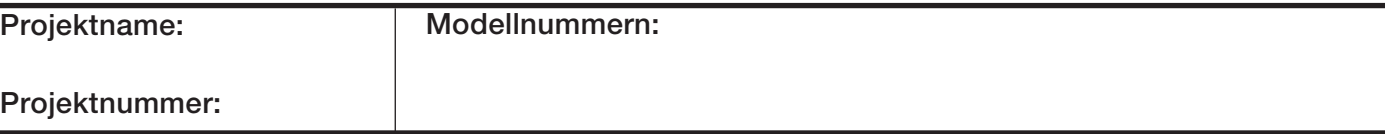

**Quantum® Licht Management-Hub Zentrale Steuerungseinrichtung**

Seite<sup>6</sup>

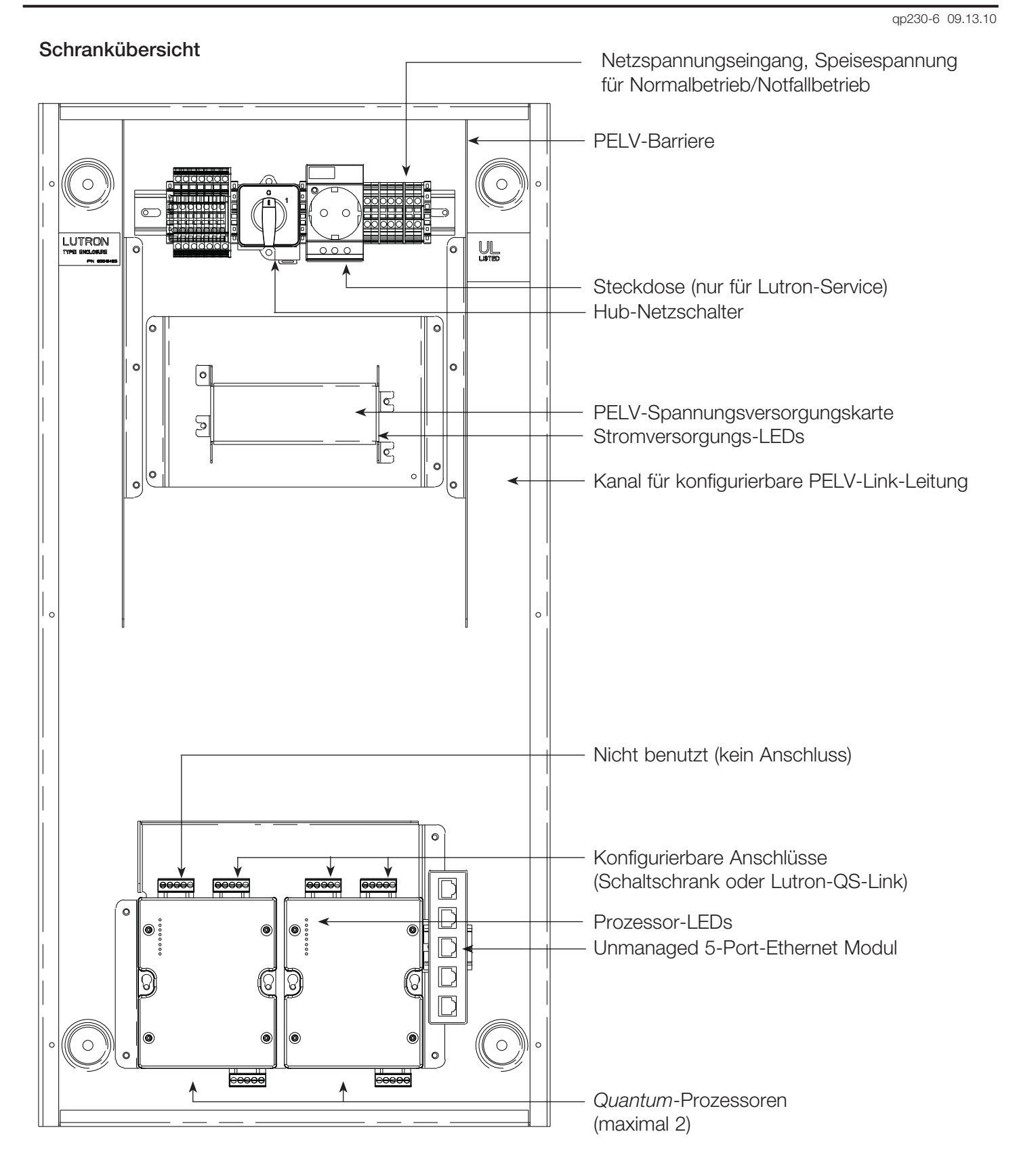

# **SPEZIFIKATIONSVORLAGE Seite** Seite

**Projektname: Projektnummer: Modellnummern:**

# **Verlegen der Netzleitungen**

qp230-7 09.13.10

Seite 7

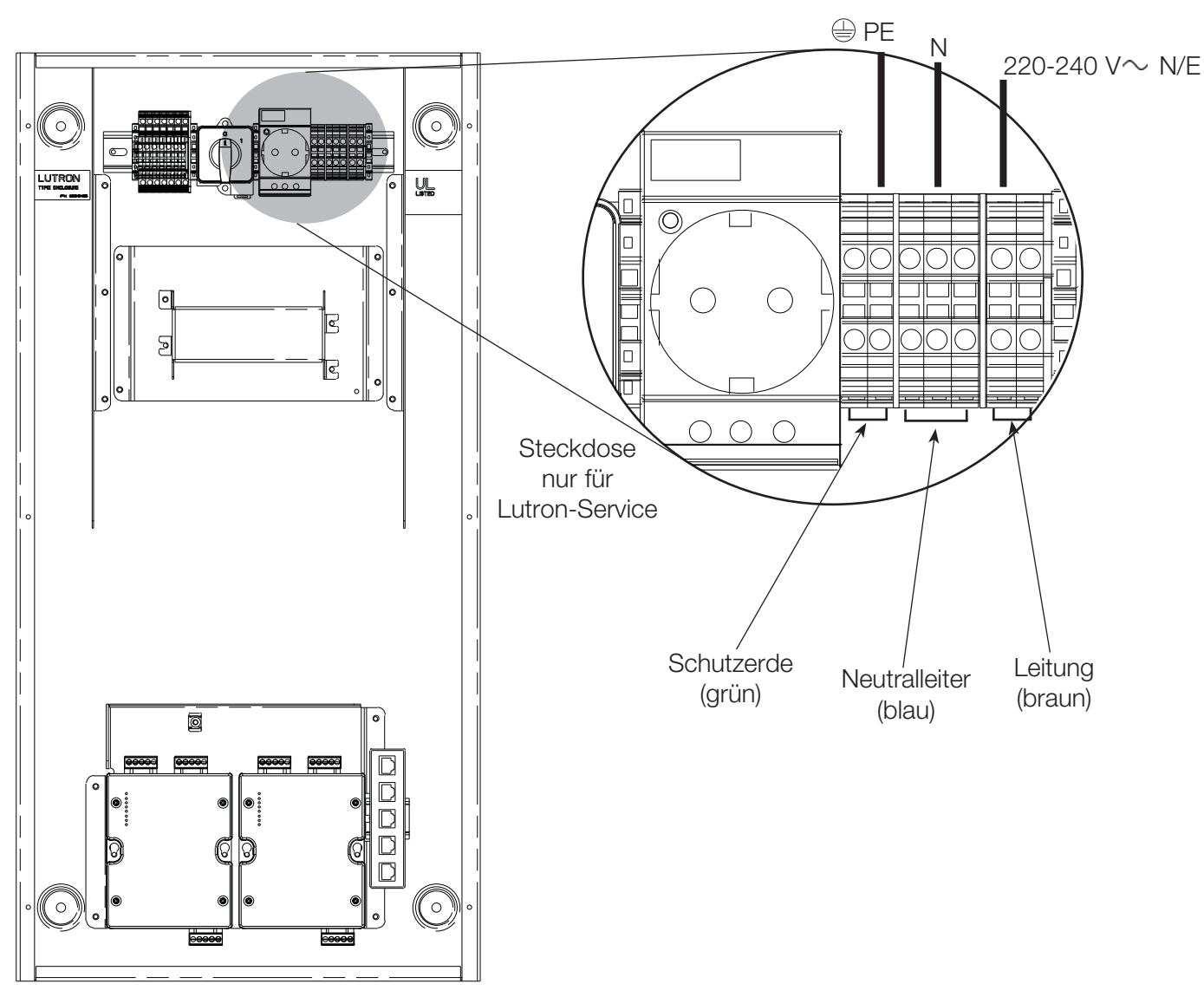

# **Hinweise**

- Die Netzspannung muss von oben rechts in die Hub eingespeist werden.
- Verlegen Sie eine dezidierte 220-240-V -Speiseleitung für Normalbetrieb/Notfallbetrieb.
- Verlegen Sie die Kabel so, dass die Netzspannung immer von der PELV-Bus-Verkabelung getrennt bleibt.

# **Adernquerschnitte**

• Speisestrom (Phase): 2,5-4,0 mm2

# **SPEZIFIKATIONSVORLAGE Seite** Seite

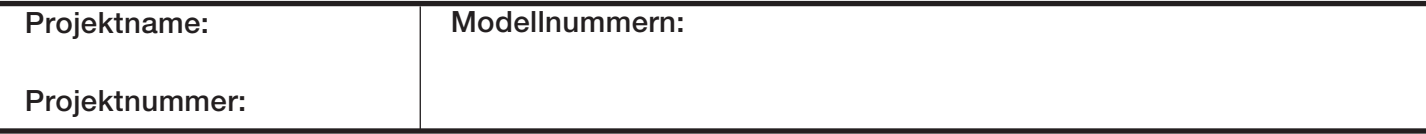

qp230-8 09.13.10

Quantum-Server

Seite<sup>8</sup>

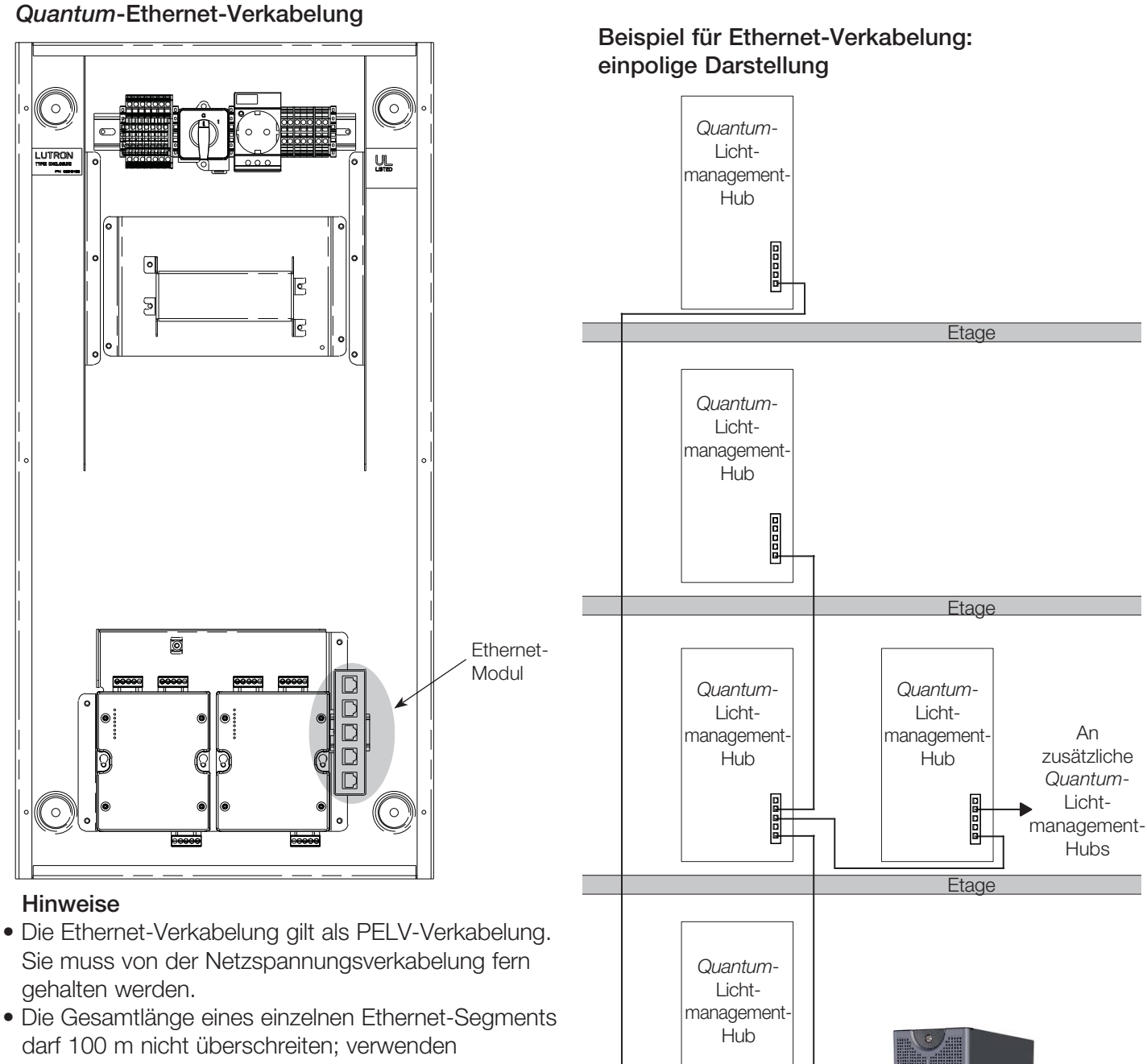

- Sie für größere Entfernungen Switches oder Hubs.
- Prozessoren dürfen nicht weiter als 6 Ethernet-Hops vom Server entfernt sein.
- Prozessoren kommunizieren über das Ethernet-Netz mittels Multicast-UDP; für das Lichtsteuerungssystem muss ein dezidiertes Netzwerk verwendet werden.
- Die Verkabelung zwischen den Hubs auf einer Etage muss vor der Inbetriebnahme installiert werden. Die Verkabelung zwischen den Etagen kann später vorgenommen werden.

# **SPEZIFIKATIONSVORLAGE Seite** Seite

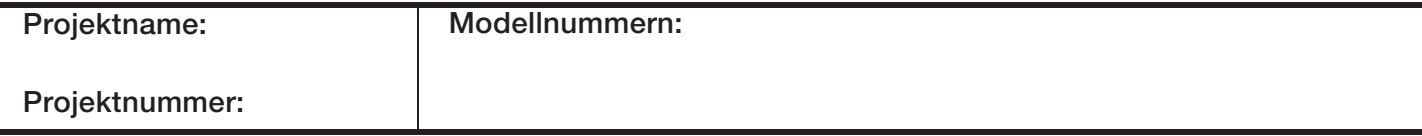

Unmanaged Switch

屳

0000

papal

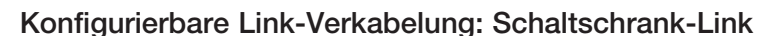

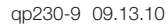

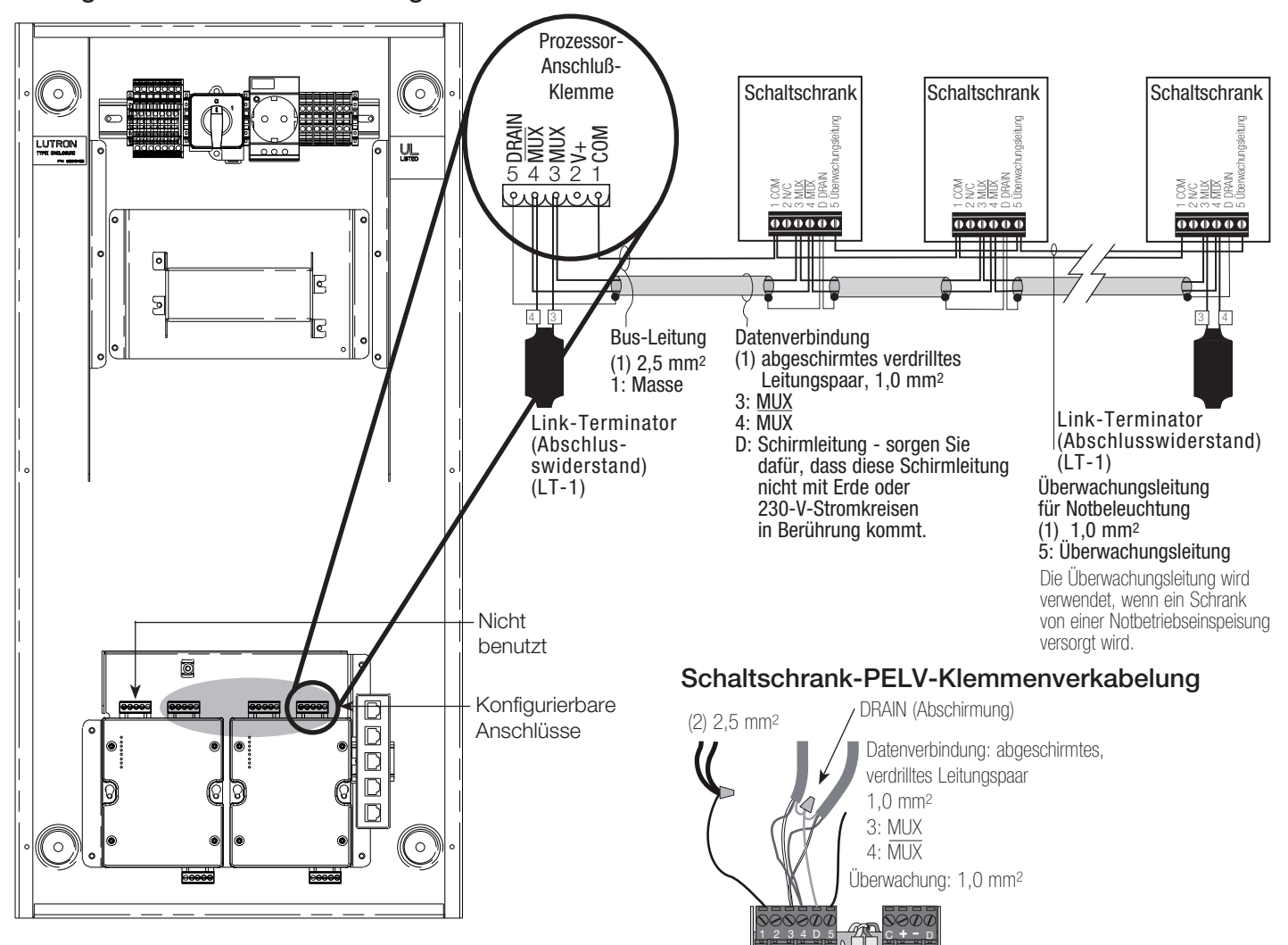

## **Hinweise**

- Der Schaltschrank-Link muss in einer Linie verkabelt werden (keine Abzweigungen).
- Maximal 32 Schaltschränke pro Link.
- Der Quantum-Hub muss sich nicht unbedingt am Ende des Links befinden.
- Die Überwachungsleitung (Klemme 5) wird dann benötigt, wenn der Schrank auch die Notbeleuchtung speist. Zu weiteren Einzelheiten siehe die Anleitung zum Verteilerschrank.
- Jede PELV-Klemme kann nur zwei 1,0 mm2-Leitungen aufnehmen. Zwei 2,5 mm2-Leiter können nicht angeschlossen werden. Nehmen Sie den Anschluss wie gezeigt mit passenden Klemmen vor.
- Die Gesamtlänge der Bus-Leitung darf 600 m nicht überschreiten. Wenn ein Bus-Verstärker-Interface und GRX-CBL-46L-Kabel verwendet wird, darf die Länge bis zu 1 200 m betragen.

Data A OK V **U Power OK LU**Data B OK

Comm MUX MUX Drain

**A B**

**1 234 D 5 C D** Link Link

Common 24VFW MUX MUX Drain Sense

• Ein PELV-Bus-Kabel kann von Lutron (GRX-CBL-46L) bezogen werden. Es enthält zwei 2,5 mm2- Leiter für die Steuerspannung, ein abgeschirmtes verdrilltes 1,0 mm2-Leitungspaar für die Datenverbindung und einen 1,0 mm2-Leiter für die Notbetriebs-Überwachungsleitung.

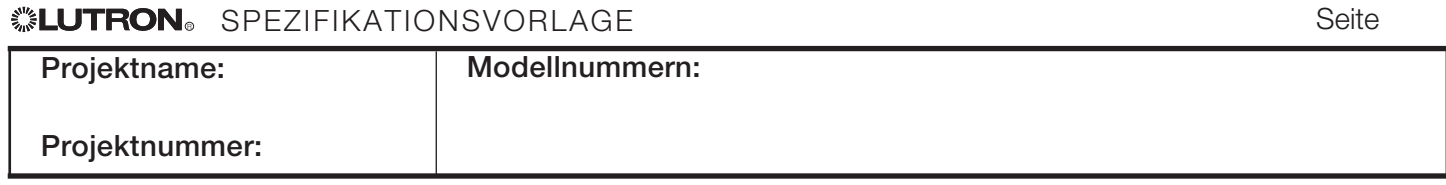

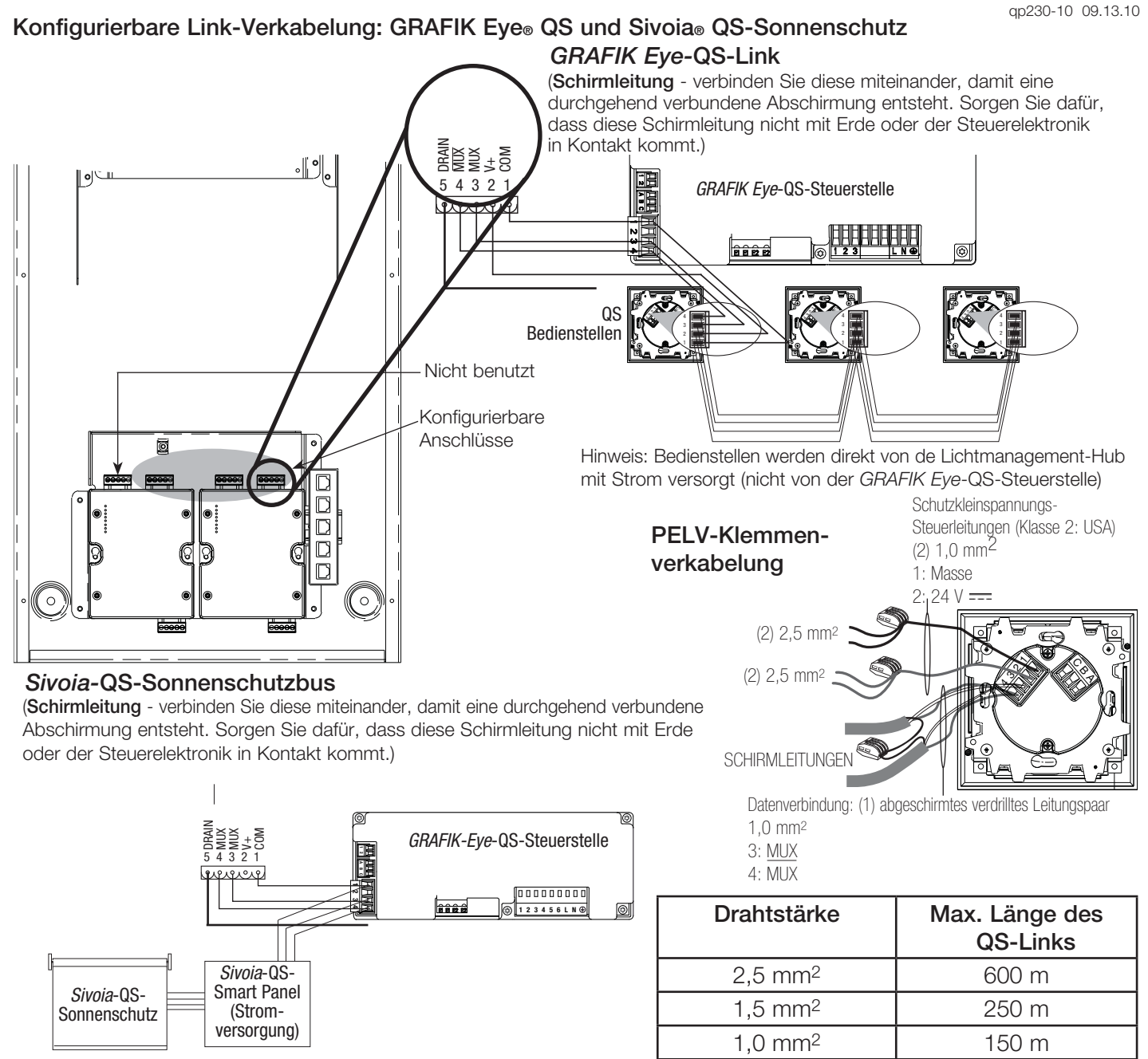

## **Hinweise**

- Für die Systemkommunikation wird PELV-Bus-Verkabelung verwendet.
- Befolgen Sie beim Anschluss der PELV-Verkabelung an der Netzleitung alle geltenden Vorschriften für elektrische Anlagen.
- Jede Klemme nimmt bis zu zwei 1,0 mm2-Leitungen auf.
- Die Gesamtlänge der Bus-Leitung darf 600 m nicht überschreiten. Wenn die Leitung länger ist als 600 m, wenden Sie sich für die Auslegung der Verkabelung bitte an Lutron.
- Nehmen Sie alle Anschlüsse in der Unterputzdose der Steuerstelle vor.
- Ein Quantum-QS-Bus kann bis zu 512 Ausgänge, 99 Module und 32 Stromverbrauchsgeräte haben.
- Die Verkabelung kann als T-Abzweigung oder als Daisy-Chain angeschlossen werden.
- Adernquerschnitte:
	- Zwei 2,5 mm2-Leiter für die Steuerspannung.
	- Ein abgeschirmtes verdrilltes 1,0 mm2- Leitungspaar für die Datenverbindung.
	- Kabel sind bei Lutron erhältlich: GRX-CBL-46L.

Seite 10

# **SPEZIFIKATIONSVORLAGE Seite** Seite

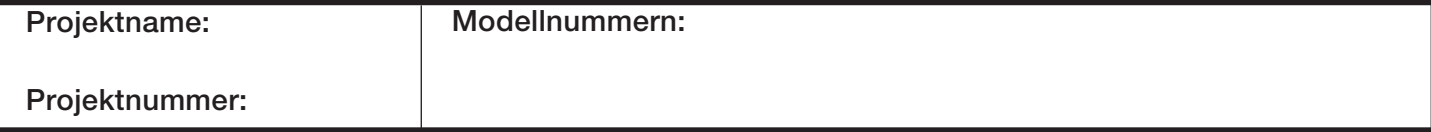

**Quantum® Licht Management-Hub Zentrale Steuerungseinrichtung**

# Verkabelung für konfigurierbaren Link: Energi Savr Node<sub>TM</sub> QS

qp230-11 09.13.10

## **QS-Link zu** *Energi Savr Node* **QS**

(**Schirmleitung** - verbinden Sie diese miteinander, damit eine durchgehend verbundene Abschirmung entsteht. Sorgen Sie dafür, dass diese Schirmleitung nicht mit Erde oder der Steuerelektronik in Kontakt kommt.)

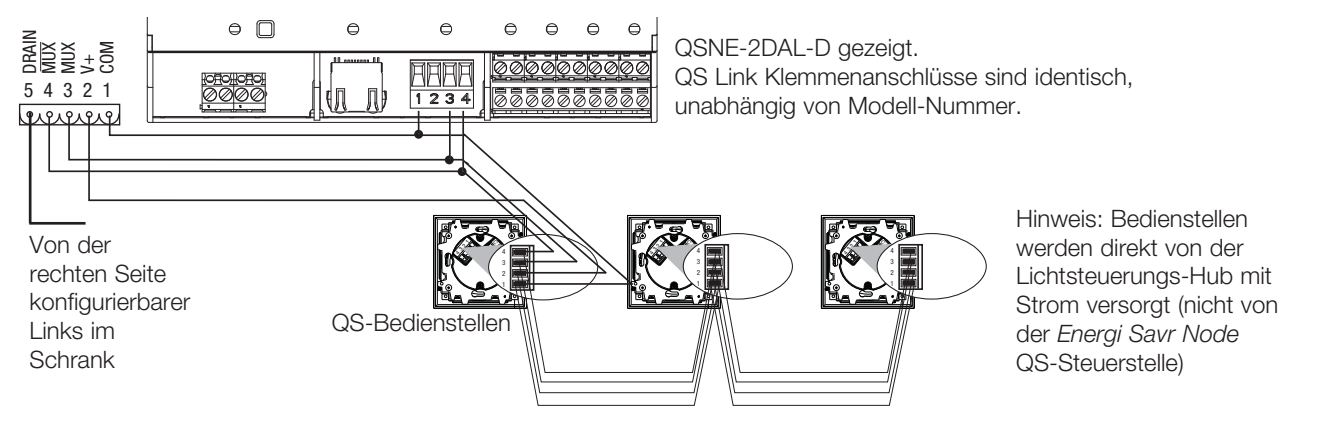

# **SPEZIFIKATIONSVORLAGE Seite** Seite

Seite 11

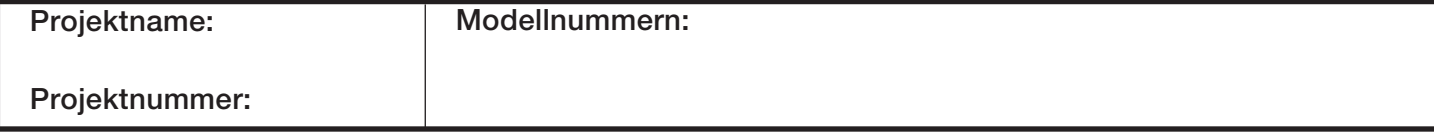